# **LA TECNOLOGÍA DIGITAL APLICADA EN EL ESTUDIO DE TOMOGRAFÍAS COMPUTARIZADAS DE CORAZÓN**

# *DIGITAL TECHNOLOGY APPLIED IN THE STUDY OF HEART COMPUTED TOMOGRAPHY*

#### *Juan Pablo Aguilera Álvarez*

Tecnológico Nacional de México / IT de Celaya, México *D2003004@itcelaya.edu.mx*

#### *Juan José Martínez Nolasco*

Tecnológico Nacional de México / IT de Celaya, México *[juan.martinez@itcelaya.edu.mx](mailto:juan.martinez@itcelaya.edu.mx)*

#### *Sergio Gabriel Olmos Temois*

Tecnológico Nacional de México / IT de Celaya, México *temois26@hotmail.com*

#### *José Alfredo Padilla Medina*

Tecnológico Nacional de México / IT de Celaya, México *[alfredo.padilla@itcelaya.edu.mx](mailto:juan.martinez@itcelaya.edu.mx)*

### *Micael Gerardo Bravo Sánchez*

Tecnológico Nacional de México / IT de Celaya, México *[gerardo.bravo@itcelaya.edu.mx](mailto:juan.martinez@itcelaya.edu.mx)*

**Recepción:** 29/abril/2020 **Aceptación:** 10/noviembre/2020

#### **Resumen**

La evolución de las tecnologías digitales ha abierto muchos campos de investigación en diferentes áreas del conocimiento. El área médica es un área muy beneficiada, que aunque existe mucho trabajo realizado, su gran diversidad deja un gran campo no explotado. La cardiología actual depende mucho de las imágenes y sonidos adquiridos del corazón con equipo especializado para detectar las patologías en los pacientes. Para interpretar estas imágenes, el médico cardiólogo dedica mucho tiempo debido a que es una tarea muy demandante. Por lo que se muchos investigadores se han propuesto desarrollar algoritmos inteligentes que asistan al médico en el proceso. El análisis que se pretende asistir en este trabajo es la medición del calcio en las arterias coronarias, esto se mide a través de un

índice obtenido por tomográfica computarizada de baja dosis que cuantifica la exposición de los rayos X en zonas específicas del estudio.

**Palabras Clave:** Arterias coronarias, Bases de datos, Inteligencia Artificial, Tomografía computarizada.

### *Abstract*

*The evolution of digital technologies has opened many fields of research in different areas of knowledge. The medical area is a very benefited area, that although there is a lot of work done, its great diversity leaves a great unexploited field. Today's cardiology relies heavily on acquired images and sounds of the heart with specialized equipment to detect pathologies in patients. To interpret these images, the cardiologist spends a lot of time because it is a very demanding task. So many researchers have set out to develop intelligent algorithms that assist the physician in the process. The analysis that is intended to assist in this work is the measurement of calcium in the coronary arteries, this is measured through an score obtained by low-dose computed tomography that quantifies the X-ray exposure in specific areas of the study.*

*Keywords***:** *Artificial Intelligence, Computed Tomography, Coronary Arteries, Data Base.*

### **1. Introducción**

En este artículo se describirá el proceso que lleva a cabo un Doctor especialista en Imagen Cardiovascular para diagnosticar Enfermedad Arterial Coronaria (EAC) analizando tomografías computarizadas de corazón. Además, se presenta una reseña de los algoritmos semiautomáticos y automáticos para detectar EAC propuestos a lo largo de los años. Para finalizar se muestra la estructura de una base de datos que aloja la información de los estudios realizados por el médico cardiólogo. Esta base de datos servirá en el futuro para realizar un algoritmo automático de detección de EAC.

La enfermedad de interés para este estudio es la Enfermedad Arterial Coronaria (EAC). Esta enfermedad ocurre cuando las arterias que suministran la sangre al

músculo cardíaco se endurecen y se estrechan, generando síntomas como dolor en el pecho (angina) o un infarto. Esto se debe a la acumulación en la capa interna de las paredes de la arteria de colesterol y otros materiales llamados placa, a esta acumulación se le llama Ateroesclerosis. A medida que esta avanza, fluye menos sangre a través de las arterias provocando que el músculo cardíaco no reciba la sangre o el oxígeno que necesita [Medlineplus, 2019].

Un método de gran sensibilidad para la detección de EAC son las nuevas generaciones de Tomografía Computarizada Cardíaca (TCC) que utilizan un haz de electrones y secciones múltiples para la generación de imágenes médicas. Al explorar estas imágenes se cuantifica el calcio en las arterias coronarias obteniendo el índice de calcio arterial coronario [López, 2009]. El objetivo de la exploración de las imágenes de la TCC es determinar si existe la EAC y hasta qué grado. Este es un estudio de exploración que el médico recomienda a los pacientes que tienen factores de riesgo de sufrir una EAC, aunque no presenten síntomas clínicos [RadiologyInfo, 2018].

### **2. Métodos**

En esta sección se describirá el procedimiento que se realiza para detectar el CAC y calcular el riesgo de EAC mediante tomografía computarizada. El índice de calcio en las arterias coronarias es un marcador específico de la presencia y la magnitud de la aterosclerosis, que correlaciona de forma importante con el área de placa histológica. En la tabla 1 se muestran los 5 grados de riesgo existentes que dependen del índice de calcio encontrado en las arterias coronarias.

| Puntaje  | <b>Clasificación</b>        | Riesgo Cardiovascular |  |  |
|----------|-----------------------------|-----------------------|--|--|
| 0        | Ausencia de ateroesclerosis | Muy bajo              |  |  |
| $1 - 10$ | Enfermedad mínima           | Bajo                  |  |  |
| 10-99    | Enfermedad leve             | Moderado              |  |  |
| 100-399  | Enfermedad moderada         | Moderado Alto         |  |  |
| >400     | Enfermedad grave            | Alto                  |  |  |

Tabla 1 Cuantificación del índice de calcio de las arterias coronarias.

En la práctica actual, el índice de CAC y el riego cardiaco correspondiente es cuantificado mediante software especializado, donde el experto debe identificar el calcio en cada uno de los cortes en la Tomografía del objeto a analizar. Después de analizar y señalar manualmente cada uno de los cortes, el software puede calcular el índice de CAC.

Como primera instancia se debe partir de la detección de la ubicación de las arterias coronarias. Las arterias se clasifican en 4 zonas principales: a) Tronco coronario (LM), b) Descendente anterior (LAD), c) Circunfleja (CX), d) Coronaria derecha (RCA). En la figura 1 se muestra la ubicación de cada una de las zonas mencionadas.

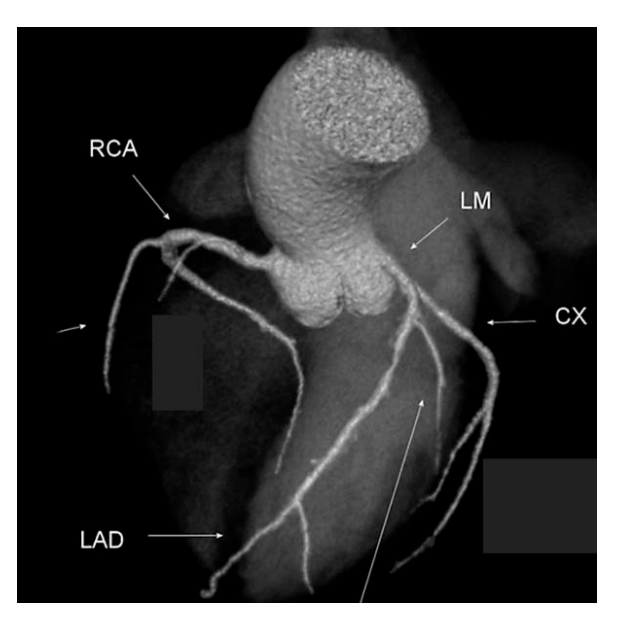

Figura 1 Clasificación de las arterias coronarias.

Para analizar las imágenes obtenidas de la TC, se utiliza un software visor de archivos DICOM y una herramienta de selección de calcio. Esta herramienta nos calculará el índice de CAC de acuerdo con la selección que realiza el médico sobre cada imagen. La herramienta únicamente tomará en cuenta la selección si esta se encuentra por encima de las 130 unidades Hounsfield (HU). Estas unidades es una escala de absorción de rayos X. En la figura 2 se presentan dos imágenes de la TC donde se seleccionaron las lesiones de calcio en distintas arterias coronarias.

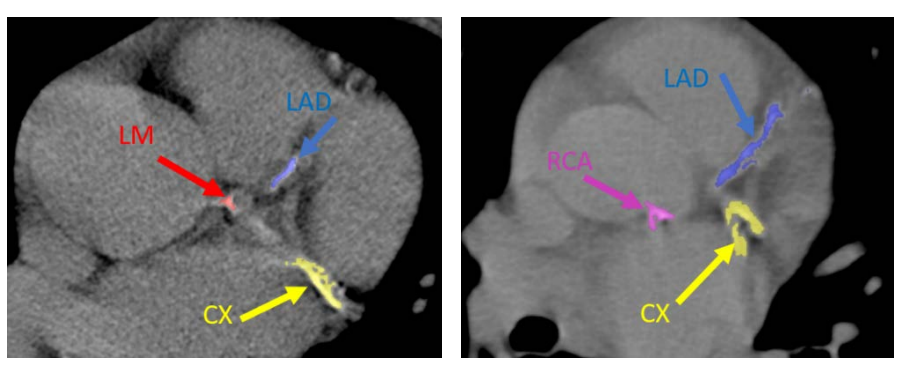

a) Arterias LM, CX, LAD b) Arterias RCA, CX, LAD Figura 2 Arterias coronarias vistas en la TC.

Este método manual de obtención del índice de CAC lleva un consumo de tiempo excesivo y no es factible para estudios epidemiológicos de gran escala. Para superar estas limitaciones, se han propuestos métodos semiautomáticos [Išgum, 2007] [Kurkure, 2010] [Išgum, 2012] y métodos automáticos [Lessmann, 2017] [de Vos, 2019] [Brunner, 2010] para el cálculo del índice de CAC.

Ivana Isgum en el año 2007 presenta el primer método automático para la detección del riesgo de CAC basado en TC utilizando inteligencia artificial (método de k-NN) logró identificar el 73.8% de las calcificaciones [Išgum, 2007].

Mas recientemente Jelmer M. Wolterink propone un método que además de detectar las lesiones de calcio automáticamente, aquellas donde hay duda de la presencia de calcio, se la presenta al médico para que lo corrobore [Wolterink, 2015]. En el año 2019, Bob D. Vos propone un método eficiente que no requiere mucho recurso computacional para la detección automática del Calcio, utilizando una base de datos de internet de TC de pecho [de Vos, 2019].

### **3. Resultados**

En cada uno de los métodos automáticos, fue necesario el uso de una base de datos con la información obtenida manualmente de los médicos. Esta información es separada en por lo menos 2 secciones: a) Datos de entrenamiento, b) Datos de validación. Por lo que, como primer paso en la investigación, se definió una estructura para una base de datos útil y posteriormente se recaudó la información clínica para el llenado de esta. La base de datos fue diseñada en el software libre

"Open Office base", para que así en el futuro pudiera compartirse con otros investigadores, sin tener que violar derechos de software comercial. En la figura 3 se muestran los campos y las relaciones entre tablas de la base de datos.

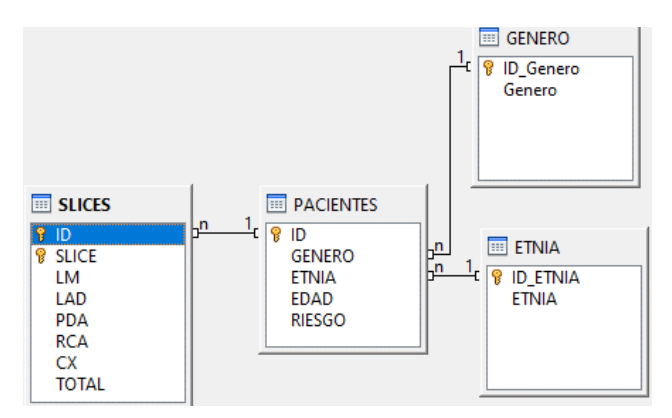

Figura 3 Campos y relaciones de la base de datos.

La tabla "PACIENTES" es la tabla principal de la base de datos, la cual contiene datos importantes para calcular el riesgo cardiaco del paciente. Cabe mencionar que todos los datos son anónimos, por lo que solo se incluyó un campo de "ID", el cual representa únicamente el número de paciente correspondiente. Para el género y etnia del paciente se incluyeron 2 tablas adicionales, las cuales contienen un cifrado como se muestra en la tabla 2.

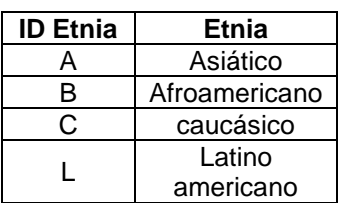

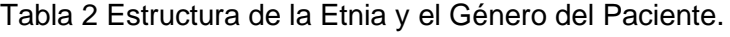

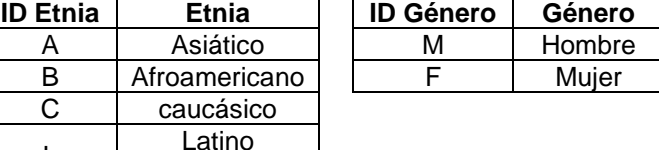

Y la tabla "SLICES" tiene como propósito contener la información de la cantidad del índice de CAC obtenida de cada una de las imágenes de la TC. El campo total, se llena automáticamente con la suma de las 4 zonas de las arterias coronarias (LM, LAD, CX, RCA). Para ingresar los datos de cada paciente, se crea una consulta por cada uno de ellos. En la figura 4 se muestra un ejemplo de llenado para el paciente con ID: P001.

| ID      | <b>SLICE</b> | <b>LM</b> | LAD | <b>PDA</b> | <b>RCA</b> | <b>CX</b> | <b>TOTAL</b> |
|---------|--------------|-----------|-----|------------|------------|-----------|--------------|
| P001    | 12           |           |     |            |            |           |              |
| P001    | 21           | 2         | 2   | 2          | 2          | 2         | 10           |
| P001 22 |              | 3         | 3   | 3          | 3          | 3         | 15           |
| P001    | 23           |           | 4   |            | 4          | 4         | 20           |
| P001    | 45           | 6         | 6   | 6          | 6          | 6         | 30           |
| P001    | 47           |           | 2   | 3          | 4          | 5         | 15           |
|         |              |           |     |            |            |           |              |

Figura 4 Consulta para llenado de datos del paciente P001.

Ya ingresados los datos se puede ver una consulta general de todos los pacientes como se muestra en la figura 5. Esta consulta recaba la información automáticamente de todas las consultas individuales y realiza la sumatoria de sus indicadores.

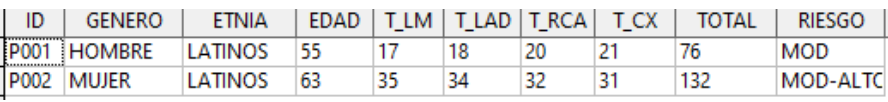

Figura 5 Consulta general de totales y riesgo de todos los pacientes.

## **4. Discusión**

El uso de las tecnológicas digitales en las imágenes médicas es cada vez más frecuente, los médicos realizan actividades repetitivas día a día y esto abre un mundo de posibilidades para realizar colaboraciones de grupos multidisciplinarios y facilitar su trabajo. Como beneficio se obtendrá, sin duda alguna, un mejor servicio médico al alcance de todos. El trabajo que se está llevando a cabo de momento es el llenado de la base de datos con la información clínica. Se pretende llegar a la meta de 450 estudios analizados y capturados para finales del año 2020. El llenado de la base de datos es importante para poder realizar trabajos futuros, se pretende diseñar un algoritmo automático de segmentación de las arterias coronarias, y posteriormente un algoritmo automático de detección del índice de CAC.

# **5. Bibliografía y Referencias**

[1] Medlineplus.gov. (2019). Enfermedad de las arterias coronarias: MedlinePlus en español: https://medlineplus.gov/spanish/ coronaryarterydisease.html.

- [2] López A. (2009). Libro de la salud cardiovascular de hospital clínico San Carlos y la fundación BBVA. España: Editorial Nerea, SA.
- [3] RadiologyInfo.org para pacientes. American College of Radiology (2018): https://www.radiologyinfo.org/sp/info.cfm?pg=ct\_calscoring.
- [4] Išgum, I., Rutten, A., Prokop, M., & van Ginneken, B. (2007). Detection of coronary calcifications from computed tomography scans for automated risk assessment of coronary artery disease. Medical physics, 34(4), 1450-1461.
- [5] Kurkure, U., Chittajallu, D. R., Brunner, G., Le, Y. H., & Kakadiaris, I. A. (2010). A supervised classification-based method for coronary calcium detection in non-contrast CT. The international journal of cardiovascular imaging, 26(7), 817-828.
- [6] Isgum, I., Prokop, M., Niemeijer, M., Viergever, M. A., & Van Ginneken, B. (2012). Automatic coronary calcium scoring in low-dose chest computed tomography. IEEE transactions on medical imaging, 31(12), 2322-2334.
- [7] Lessmann, N., van Ginneken, B., Zreik, M., de Jong, P. A., de Vos, B. D., Viergever, M. A., & Išgum, I. (2017). Automatic calcium scoring in low-dose chest CT using deep neural networks with dilated convolutions. IEEE transactions on medical imaging, 37(2), 615-625.
- [8] de Vos, B. D., Wolterink, J. M., Leiner, T., de Jong, P. A., Lessmann, N., & Išgum, I. (2019). Direct automatic coronary calcium scoring in cardiac and chest CT. IEEE transactions on medical imaging.
- [9] Brunner, G., Chittajallu, D. R., Kurkure, U., & Kakadiaris, I. A. (2010). Toward the automatic detection of coronary artery calcification in non-contrast computed tomography data. The international journal of cardiovascular imaging, 26(7), 829-838.
- [10] Wolterink, J. M., Leiner, T., Takx, R. A., Viergever, M. A., & Išgum, I. (2015). Automatic coronary calcium scoring in non-contrast-enhanced ECG-triggered cardiac CT with ambiguity detection. IEEE transactions on medical imaging, 34(9), 1867-1878.